## **Von der mittleren zur lokalen Änderung 2.8 Masten mit Kabel**

## Titel V2 – 2-Z1 Masten mit Kabel Version Mai 2011 Themenbereich Von der Sekanten- zur Tangentensteigung Themen Verfeinerung der Intervalle zur Bestimmung der Steigung an einzelnen Punkten eines Graphen Rolle des CAS Berechnungen mit einer Tabellenkalkulation bzw. mit Wertetabellen Methoden Hinweise Diese Aufgabe dient als Ergänzung der Einführungsaufgaben. Der Winkel zwischen einem Mast und dem Kabel wird an bestimmten Punkten, den Aufhängepunkten, über die Winkel zwischen Sekanten und dem Mast tabellarisch angenähert. Das soll den Übergang von der Sekanten- zur Tangentensteigung verdeutlichen und nachvollziehbar machen. Je nach Lerngruppe kann auf die Unterpunkte bzw. auf einzelne Unterpunkte verzichtet werden. Aufgabenteil c) kann nur mit dem ClassPad durchgeführt werden, bei dem die Veränderung des Graphen auch eine Veränderung des Funktionsterms nach sich zieht. Wenn diese Funktion auf Ihrem Taschencomputer nicht zur Verfügung steht, kann man sie auch durch die alternative Aufgabenstellung ersetzen. In der Hamburger Handreichung wird diese Aufgabe als Einführungsaufgabe benutzt. An dieser Stelle ist darauf verzichtet worden, weil vordergründig der Winkel zwischen dem Kabel und einem Mast und nicht der Steigungswinkel des Kabels bestimmt wird. Quelle Handreichung der Schulbehörde Hamburg V6 Von der mittleren zur lokalen Änderung – Lernheft Aufgabe 3 Version 2.2 Januar 2008 Zeitlicher Rahmen 30 Minuten

## **Von der mittleren zur lokalen Änderung**

An zwei Masten, die 50 m voneinander entfernt stehen, ist ein Kabel aufgehängt. Das Kabel hängt in der Mitte 8 m durch.

In dieser Aufgabe soll der Winkel zwischen einem Mast und dem Kabel bestimmt werden.

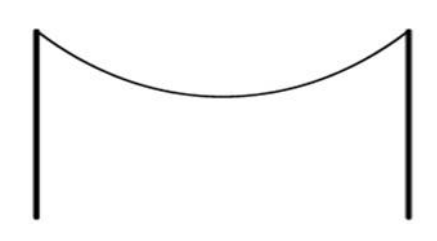

*Hinweis:Als Modell für das Kabel ist als erste Annäherung eine Parabel geeignet. Wenn Sie das Koordinatensystem günstig legen, vereinfacht sich das Problem zusätzlich. Die Zeichnung hier ist nicht maßstabsgerecht.*

- a. Bestimmen Sie eine Gleichung für die "Kabel-Funktion"k.
- b. Skizzieren Sie den Graphen der Kabelfunktion in ein Koordinatensystem in Ihrem Heft und bestimmen den Winkel grafisch.
- c. Zeichnen Sie den Graphen mit Ihrem ClassPad. Bestimmen Sie zusätzlich **eine** lineare Funktion, deren Graph durch einen Aufhängepunkt verläuft.

Verändern Sie durch Ziehen an dem Graphen der linearen Funktion diese derart, dass sie im Aufhängepunkt annähernd tangential zur Parabel verläuft.

*Alternativ: Zeichnen Sie mit Ihrem ClassPad unterschiedliche lineare Funktionen derart, dass sie immer besser im Aufhängepunkt tangential zur Parabel verlaufen.* Vergrößern Sie Ihre Genauigkeit sinnvoll durch Zoomen.

Wenn Sie mit Ihrem Ergebnis zufrieden sind und keine bessere Genauigkeit erreichen können, so geben Sie die lineare Funktion an und berechnen Sie den Winkel zwischen der Tangente (der eben gefundenen linearen Funktion) und dem Mast. Vergleichen Sie das Ergebnis mit Ihrer grafisch gefundenen Lösung.

d. Diskutieren Sie, wie man diesen Winkel rechnerisch (d. h. ohne Probieren mit linearen Funktionen) bestimmen kann und führen Sie die Berechnung durch.

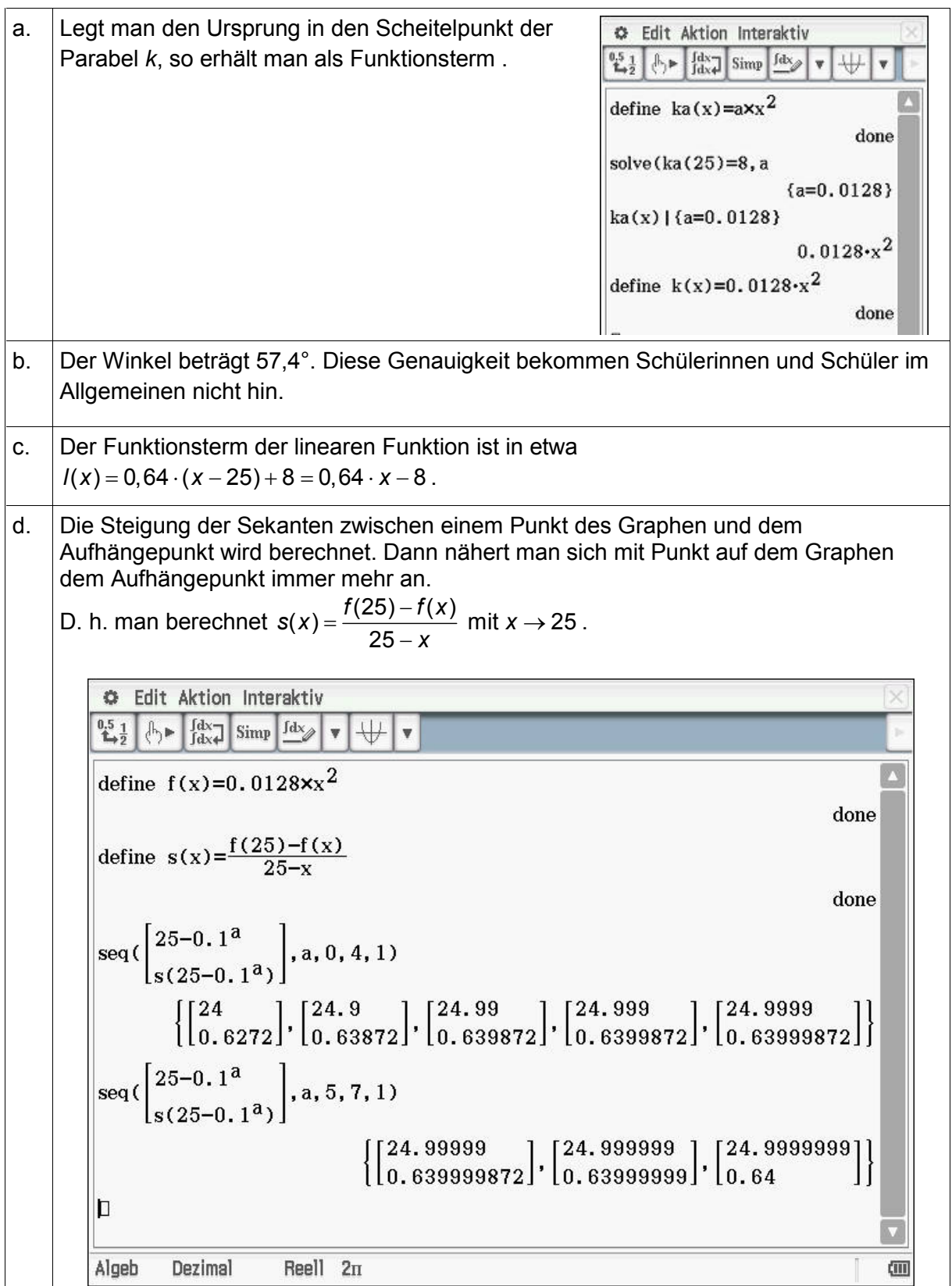